## <<Pro/ENGINEER Wildfir>>

<<Pro/ENGINEER Wildfire 30 >>

- 13 ISBN 9787302155652
- 10 ISBN 7302155658

出版时间:2007-7

页数:403

PDF

http://www.tushu007.com

# <<Pro/ENGINEER Wildfir>>

Pro/ENGINEER Pro/ENGINEER Pro/ENGINEER Wildfire 30

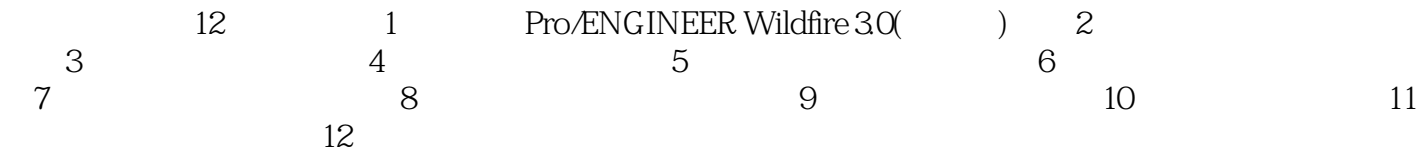

Pro/ENGINEER Pro/ENGINEER

## <<Pro/ENGINEER Wildfir>>

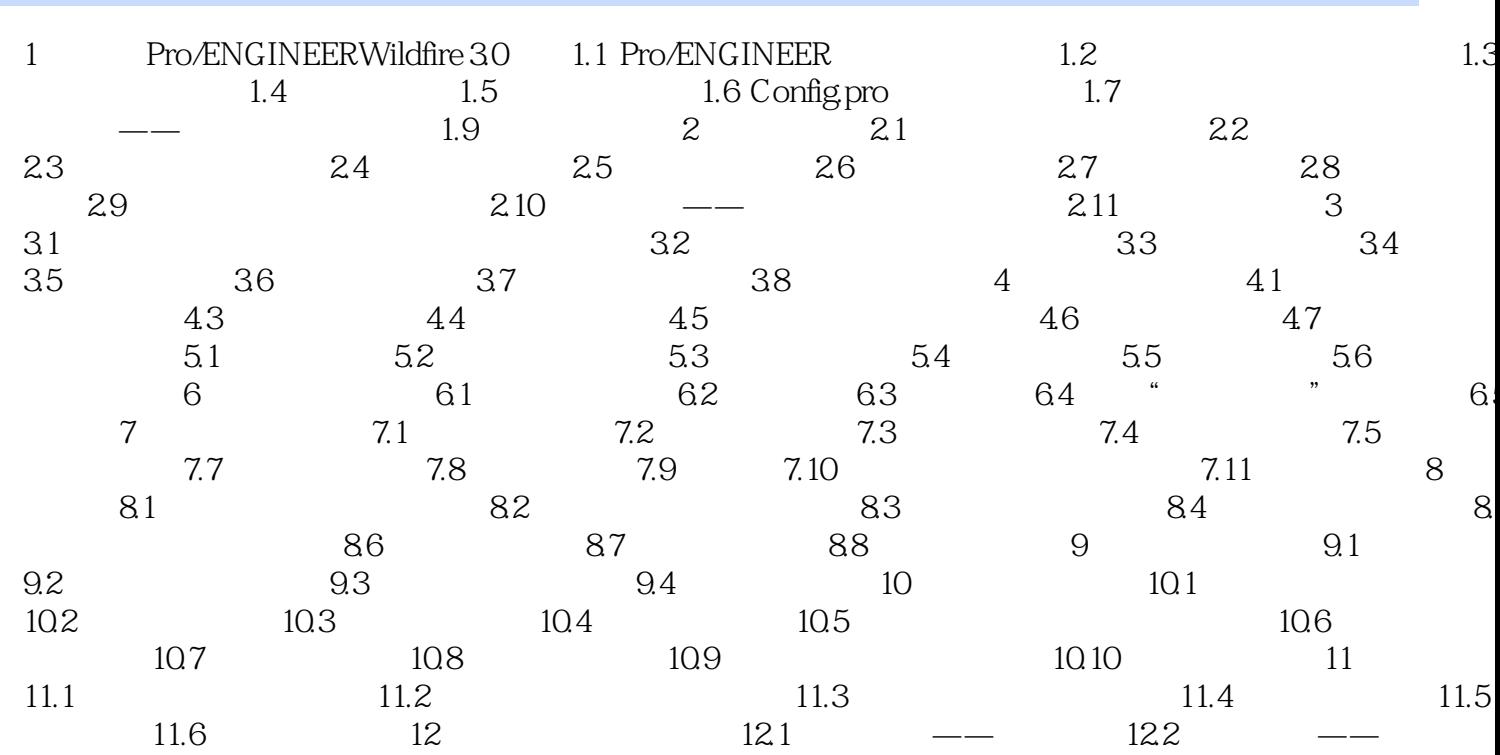

# <<Pro/ENGINEER Wildfir>>

本站所提供下载的PDF图书仅提供预览和简介,请支持正版图书。

更多资源请访问:http://www.tushu007.com